PanCan\_TXmisReg\_geneset\_nanostring

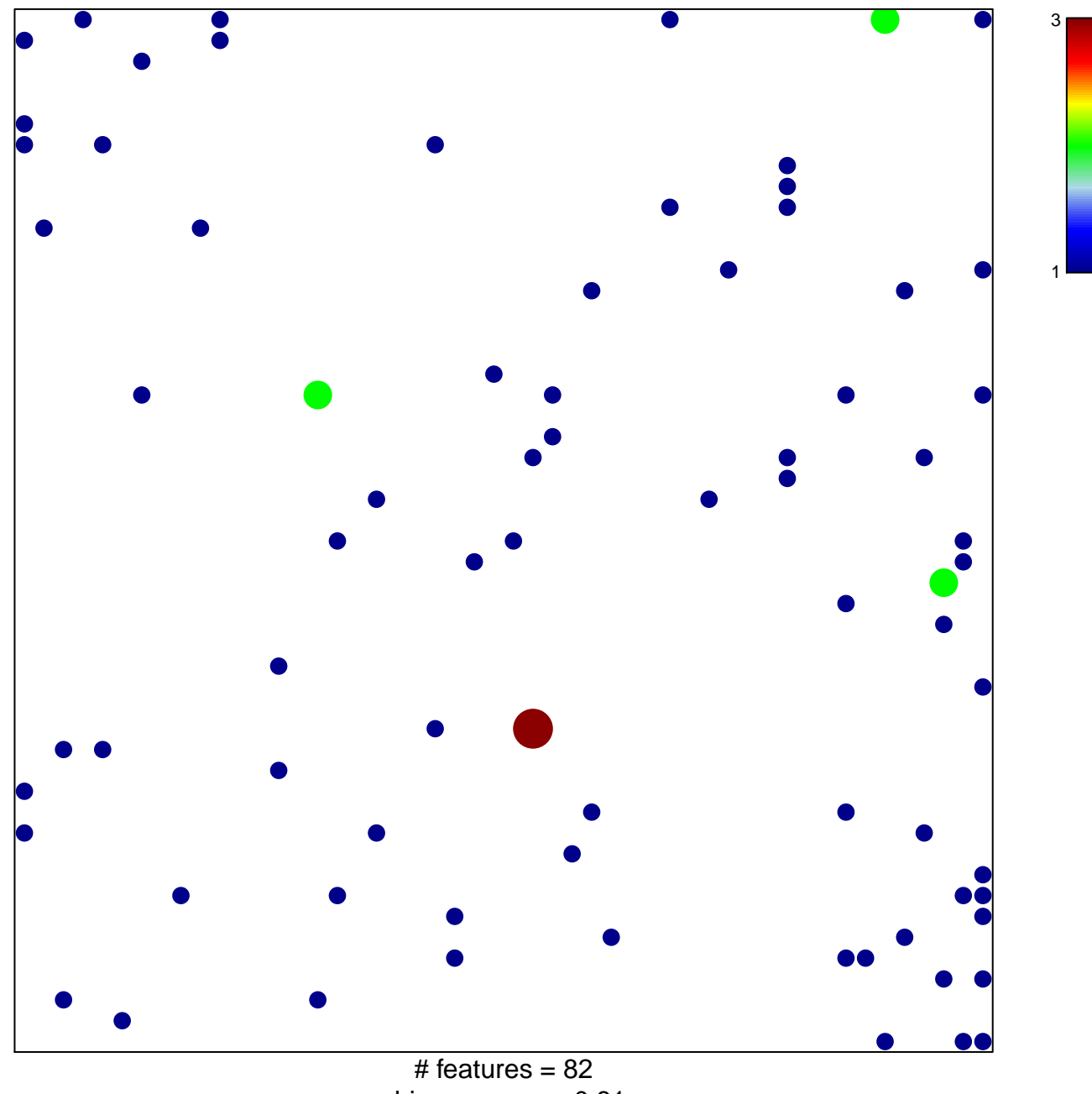

chi-square  $p = 0.81$ 

## **PanCan\_TXmisReg\_geneset\_nanostring**

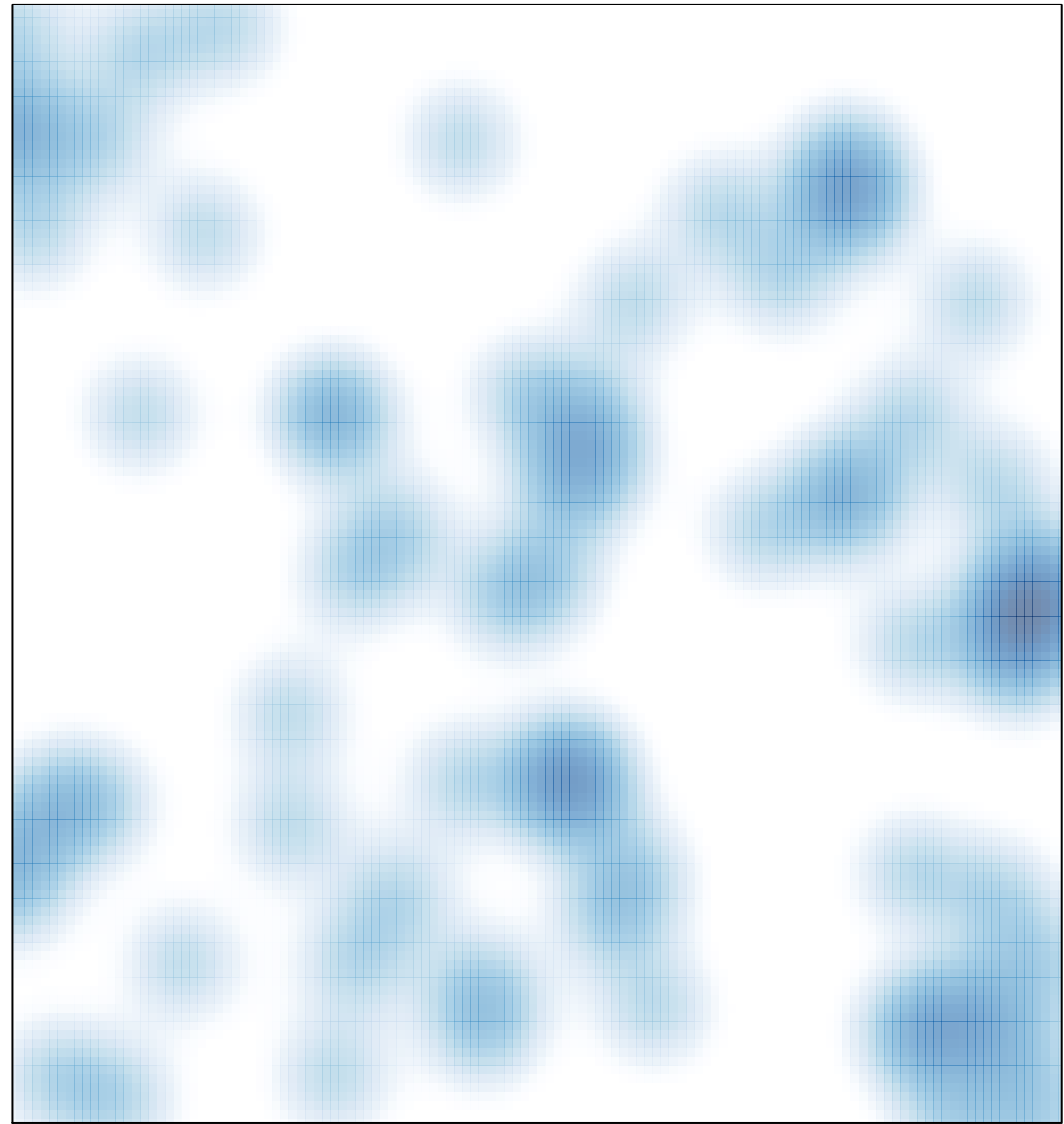

# features =  $82$ , max =  $3$